<span id="page-0-0"></span>Newly started software EM project: Antenna Toolbox for MATLAB 7th COST VISTA meeting in Madrid

Miloslav Čapek<sup>1</sup> Pavel Hazdra<sup>1</sup> Miloš Mazánek<sup>1</sup> Zbyněk Raida<sup>2</sup> et al.

> <sup>1</sup>Department of Electromagnetic Field CTU in Prague, Czech Republic miloslav.capek@fel.cvut.cz

<sup>2</sup>Department of Radio Electronics BUT, Czech Republic

October 23, 2014

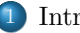

#### **[Introduction](#page-2-0)**

- [Source Concept](#page-3-0)
	- [What is the source concept?](#page-3-0)
	- [Selected applications of the source concept](#page-4-0)
	- [Requirements](#page-8-0)
- [Design of optimal antennas](#page-10-0)
- 4 [About AToM](#page-12-0)
	- **•** [Introduction](#page-12-0)
- 5 [AToM's Architecture](#page-14-0)
	- [AToM's Contemporary Techniques](#page-20-0)
	- [AToM's Scheduled Features](#page-24-0)
- - 6 [Integration into Visual CEM \(ESI Group\)](#page-25-0)

# <span id="page-2-0"></span>Newly started software EM project

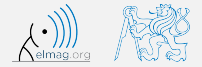

#### $Motivation = to describe newly started project on antenna design$

- $\triangleright$  up-to-date requirements of modern antenna design will be summarized
	- source concept
- $\triangleright$  as a consequence, new project will be introduced
	- AToM (Antenna Toolbox For Matlab)
	- AToM  $=$  transition from scientific code to the commercial toolbox
- ▶ project's details will be presented
	- AToM's features

<span id="page-3-0"></span>What is actually the Source Concept?

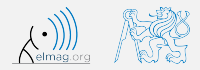

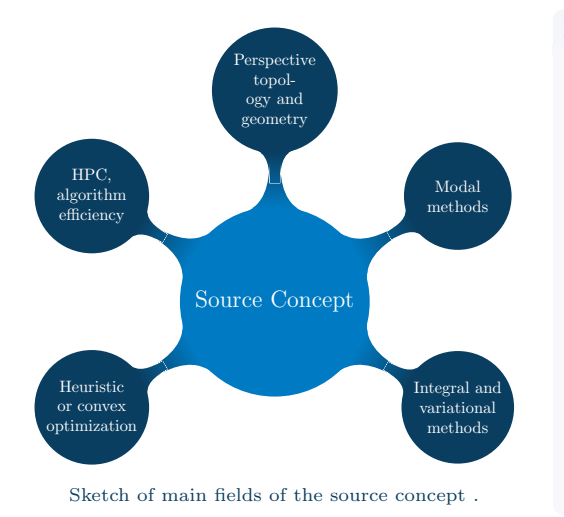

#### It can be observed that ...

- $\blacktriangleright$  an antenna is completely represented by a source current
- $\blacktriangleright$  all parameters can be inferred from a source current
- $\blacktriangleright$  any proper int.-diff. operator can be decomposed into modes
- $\blacktriangleright$  even the source current can be spatially decomposed

<span id="page-4-0"></span>Applications: Characteristic Modes

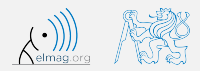

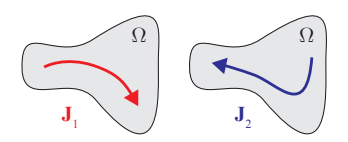

Modes  $J_1$  and  $J_2$  are depicted.

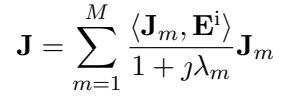

 $\blacktriangleright$  characteristic mode (CM) decomposition forms a generalized eigen-value  $problem<sup>1</sup>$ :

$$
\mathbf{XJ} = \lambda \mathbf{RJ} \tag{1}
$$

- $\triangleright$  CMs are excellent for pattern synthesis<sup>2</sup> or feeding network synthesis<sup>3</sup>
- $\triangleright$  only FEKO supports CMs
	- only Arnoldi method, no advanced tracking or post-processing

<sup>1</sup>R. F. Harrington and J. R. Mautz. "Theory of Characteristic Modes for Conducting Bodies". In: IEEE Trans. Antennas Propag. 19.5 (1971), pp. 622–628. doi: [10.1109/TAP.1971.1139999](http://dx.doi.org/10.1109/TAP.1971.1139999)

<sup>2</sup>R. F. Harrington and J. R. Mautz. "Pattern Synthesis for Loaded N-Port Scatterers". In: IEEE Trans. Antennas Propag. 22.2 (1974), pp. 184–190. doi: [10.1109/TAP.1974.1140785](http://dx.doi.org/10.1109/TAP.1974.1140785)

<sup>3</sup>M. Capek, P. Hazdra, and J. Eichler. "A Method for the Evaluation of Radiation Q Based On Modal Approach". In: IEEE Trans. Antennas Propag. 60.10 (2012), pp. 4556–4567. doi: [10.1109/TAP.2012.2207329](http://dx.doi.org/10.1109/TAP.2012.2207329)

Čapek, Hazdra, Mazánek, Raida, et al. ∴ [AToM: Antenna Toolbox For Matlab](#page-0-0) 5 / 24

<span id="page-5-0"></span>Applications: Structural Decomposition

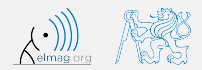

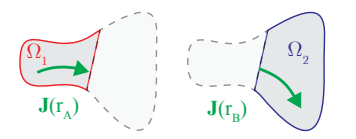

Division of  $\Omega$  into two parts.

$$
\mathbf{J} = \bigcup_{k=1}^K \mathbf{J}_k
$$

- $\triangleright$  similar to structural decomposition in mechanical engineering
- $\triangleright$  to decide what part of a radiator stores significant portion of energy / radiates  $w<sub>e</sub>$ ll<sup>4</sup>
- $\triangleright$  excellent for synthesis of reflect arrays<sup>5</sup>
	- combination with CM: sub-structure modes<sup>6</sup>

<sup>4</sup>M. Capek et al. "The Measurable Q Factor and Observable Energies of Radiating Structures". In: IEEE Trans. Antennas Propag. 62.1 (2014), pp. 311–318. doi: [10.1109/TAP.2013.2287519](http://dx.doi.org/10.1109/TAP.2013.2287519)

<sup>5</sup>J. L. T. Ethier. "Antenna Shape Synthesis Using Characteristic Mode Concepts". PhD thesis. University of Ottawa, 2012

 $6J.$  L. T. Ethier and D.A. McNamara. "Sub-structure characteristic mode concept for antenna shape synthesis". In: Electronics Letters 48.9 (2012), pp. 471-472. ISSN: 0013-5194. DOI: [10.1049/el.2012.0392](http://dx.doi.org/10.1049/el.2012.0392)

<span id="page-6-0"></span>Applications: Optimization

 $\triangleright$  both single- and multi-objective optimization can be utilized in order to obtain best antenna performance

many objectives can be subjects of convex optimization<sup>7</sup>

- $\mathcal{F}(\mathbf{J}, \mathbf{J})$  has to be positive semi-definite<sup>8</sup>
- convex optimization does not result in specific design, only minimizes given convex function

<sup>8</sup>S. Boyd and L. Vandenberghe. Convex Optimization. Cambridge University Press, 2004

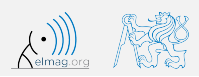

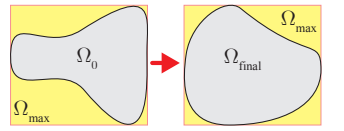

Optimization of antenna's shape.

single-objective optim.:

 $y = \min_{\{x_i\}} \mathcal{F}\left(\mathbf{J}\right)$ 

multi-objective optim.:

 ${y_j} = \min_{\{x_i\}} {\{\mathcal{F}_j \left( \mathbf{J} \right)\}}$ 

<sup>7</sup>M. Gustafsson and S. Nordebo. "Optimal antenna currents for Q, superdirectivity, and radiation patterns using convex optimization". In: IEEE Trans. Antennas Propag. 61.3 (2013), pp. 1109–1118. pol: [10.1109/TAP.2012.2227656](http://dx.doi.org/10.1109/TAP.2012.2227656)

<span id="page-7-0"></span>Applications: Advanced Post-processing

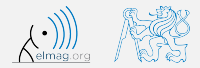

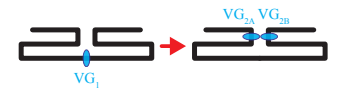

Feeding network synthesis.

$$
\beta_{m,n} = \Re\left\{\alpha_m \alpha_n^*\right\}
$$

where:

$$
\lambda_m = \frac{\langle {\bf J}_m, {\bf E}^{\rm i} \rangle}{1 + \jmath \lambda_m}
$$

- any antenna parameter can be defined by functional containing current(s)
- $\blacktriangleright$  recently derived:
	- radiation efficiency without IBC<sup>9</sup>
	- measurable  $Q_Z$  factor<sup>10</sup>
	- energies for sub-wavelength radiators<sup>11</sup> (ka < 1)
	- no matter if modal / structural / total current is substituted

<sup>9</sup>M. Capek, J. Eichler, and P. Hazdra. "Evaluation of Radiation Effciency from Characteristic Currents". In: IET Microw. Antennas Propag. (2014). in press

 $10<sub>M</sub>$ . Capek et al. "The Measurable Q Factor and Observable Energies of Radiating Structures". In: IEEE Trans. Antennas Propag. 62.1 (2014), pp. 311–318. doi: [10.1109/TAP.2013.2287519](http://dx.doi.org/10.1109/TAP.2013.2287519)

 $^{11}$ G. A. E. Vandenbosch. "Reactive Energies, Impedance, and Q Factor of Radiating Structures". In: IEEE Trans. Antennas Propag. 58.4 (2010), pp. 1112–1127. doi: [10.1109/TAP.2010.2041166](http://dx.doi.org/10.1109/TAP.2010.2041166)

<span id="page-8-0"></span>Requirements: Fast-prototyping Environment

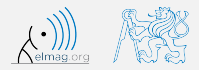

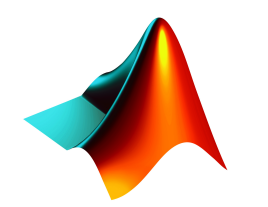

MathWorks MATLAB logo.

- $\blacktriangleright$  up to now, there is no commercial package that completely implements techniques mentioned above
- $\triangleright$  scientists develop and utilize their own codes
	- codes are mainly written in Matlab<sup>12</sup>
	- Matlab is high-definition language for fast-prototyping
	- many built-in functions are embedded
	- new functionality can easily be  $published<sup>13</sup>$
	- Matlab is remarkably cheaper than any multi-physical EM software

<sup>12</sup>The MathWorks. The Matlab. url: <www.mathworks.com>

 $^{13}\!$  www.mathworks.com/matlabcentral/file<br>exchange

Capek, Hazdra, Maz´anek, Raida, et al. ˇ [AToM: Antenna Toolbox For Matlab](#page-0-0) 9 / 24

<span id="page-9-0"></span>Requirements: Computational Resources

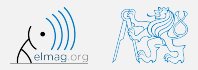

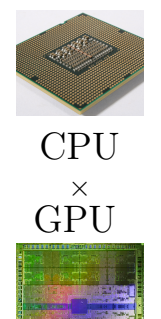

maybe FPGA in the future?

- ► advanced post-processing and optimization need high-performance  $commutes<sup>14</sup>$
- $\blacktriangleright$  high-performance computing (HPC)
- $\blacktriangleright$  depending on the nature of the problem
	- CPU can be employed in parallel / distibutive mode
	- GPU can be employed
- ► Matlab fully supports CPU and GPU acceleration

 $14$ M. Capek et al. "Acceleration Techniques in Matlab for EM Community". In: Proceedings of the 7th European Conference on Antennas and Propagation (EUCAP). Gothenburg, Sweden, 2013

# <span id="page-10-0"></span>Design of optimal antenna

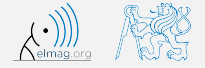

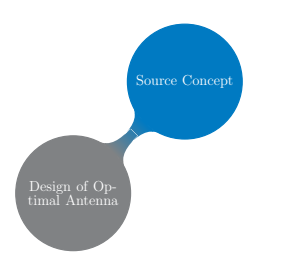

- $\blacktriangleright$  The source concept was recently utilized for so-called optimal antenna design.
	- see e.g. recent papers by M. Cismasu and M. Gustafsson<sup>15</sup> or by J. Ethier and D. McNamara<sup>16</sup>
- $\triangleright$  To this purpose, it is beneficial to have a fast prototyping environment with partially open-source code.

Capek, Hazdra, Maz´anek, Raida, et al. ˇ [AToM: Antenna Toolbox For Matlab](#page-0-0) 11 / 24

<sup>15</sup>M. Cismasu and M. Gustafsson. "Antenna Bandwidth Optimization With Single Freuquency Simulation". In: IEEE Trans. Antennas Propag. 62.3 (2014), pp. 1304–1311

<sup>16</sup>J. L. T. Ethier and D. A. McNamara. "Antenna Shape Synthesis without Prior Specification of the Feedpoint Locations". In: IEEE Trans. Antennas Propag. PP.99 (2014), p. 1. doi: [0.1109/TAP.2014.2344107](http://dx.doi.org/0.1109/TAP.2014.2344107)

# <span id="page-11-0"></span>Design of optimal antenna

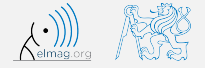

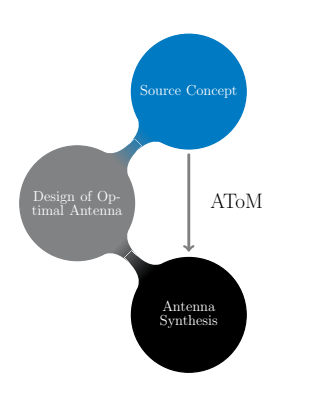

- $\blacktriangleright$  The source concept was recently utilized for so-called optimal antenna design.
	- see e.g. recent papers by M. Cismasu and M. Gustafsson<sup>15</sup> or by J. Ethier and D. McNamara<sup>16</sup>
- $\triangleright$  To this purpose, it is beneficial to have a fast prototyping environment with partially open-source code.

#### The optimal antenna design leads at least to a partial antenna synthesis!

<sup>15</sup>M. Cismasu and M. Gustafsson. "Antenna Bandwidth Optimization With Single Freuquency Simulation". In: IEEE Trans. Antennas Propag. 62.3 (2014), pp. 1304–1311

<sup>16</sup>J. L. T. Ethier and D. A. McNamara. "Antenna Shape Synthesis without Prior Specification of the Feedpoint Locations". In: IEEE Trans. Antennas Propag. PP.99 (2014), p. 1. doi: [0.1109/TAP.2014.2344107](http://dx.doi.org/0.1109/TAP.2014.2344107)

Čapek, Hazdra, Mazánek, Raida, et al. ∴ ATOM: Antenna Toolbox For Matlab 11 / 24

# <span id="page-12-0"></span>AToM: Antenna Toolbox For Matlab

 $\ldots$ Antenna source concept" – New approach to antenna design.

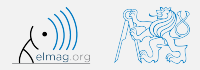

#### New EM project AToM (Antenna Toolbox For Matlab) started from September 2014.

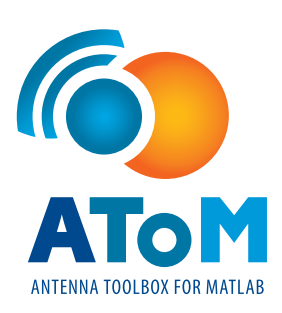

Logo of the AToM project.

The main idea behind the AToM toolbox is to develop new package that will be able to:

- $\blacktriangleright$  utilize the source concept features
- $\blacktriangleright$  handle with data from third party software
- $\triangleright$  accept other codes from the community
- $\triangleright$  make it possible the fast-prototyping of advanced antenna designs

#### <span id="page-13-0"></span>Project Details #1

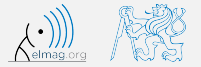

#### ▶ web: antennatoolbox.com, antennatoolbox.eu

- under construction!!
- fully operational in 3-4 weeks
- $\triangleright$  3 participants
	- CTU in Prague (COST VISTA member, project grant holder)
	- BUT (COST VISTA member)
	- MECAS ESI (subsidiary of ESI Group)
- $\blacktriangleright$  project's staff
	- Miloslav Capek, Pavel Hazdra, Milos Mazanek, Viktor Adler, Vit Losenicky, Ondrej Kratky
	- Jaroslav Rymus, Vaclav Kleisner et al.
	- Zbynek Raida, Petr Kadlec, Vladimir Sedenka, Jan Puskely, Martin Marek, Lukas Pospisil

#### <span id="page-14-0"></span>Project Details #2

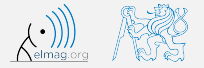

• application to become Matlab Pre-product Partner submitted

MathWorks | Connections Program

- partially open-source code
	- key parts will be compiled (.p-code or .mex)
	- new functionality can easily be added by the users
	- detailed documentation of all features
- $\blacktriangleright$  data storage: HDF5 + Amelet
	- e.g. EDX has no accessible documentation
- $\triangleright$  support of Technology Agency of the Czech Republic
	- 07/2014 12/2017
	- approx.  $600 \text{ k} \in$

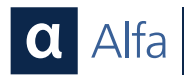

α−projects logo of Technology Agency of Czech Republic.

#### <span id="page-15-0"></span>Matlab-like Conception

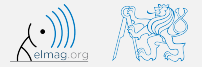

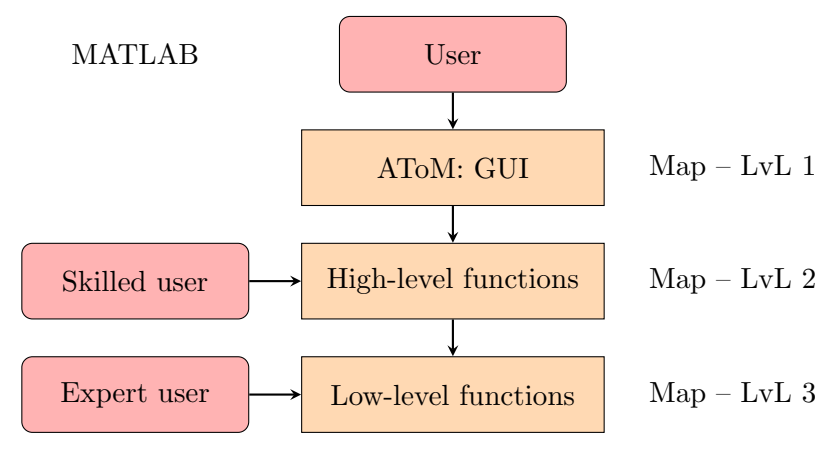

Scheme of AToM.

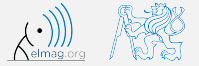

<span id="page-16-0"></span>Structure of AToM:

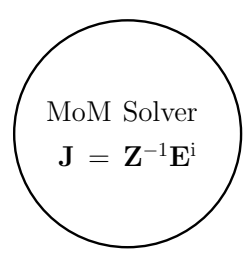

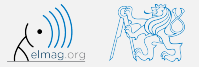

#### <span id="page-17-0"></span>Structure of AToM:

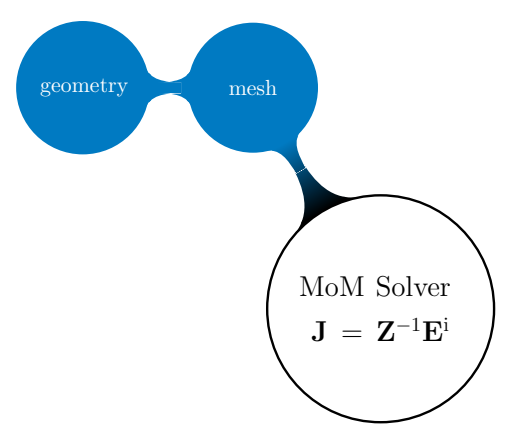

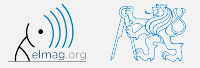

#### <span id="page-18-0"></span>Structure of AToM:

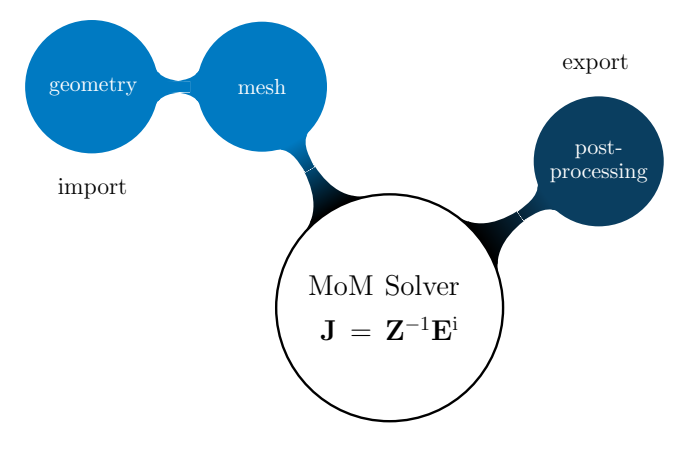

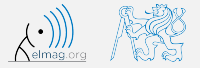

#### <span id="page-19-0"></span>Structure of AToM:

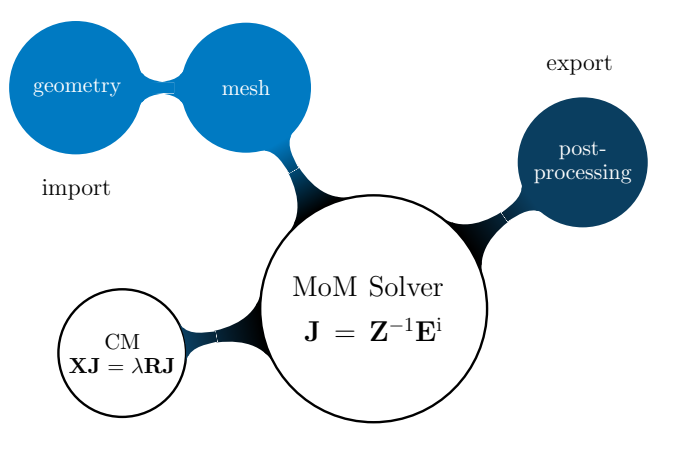

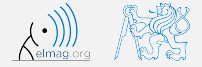

<span id="page-20-0"></span>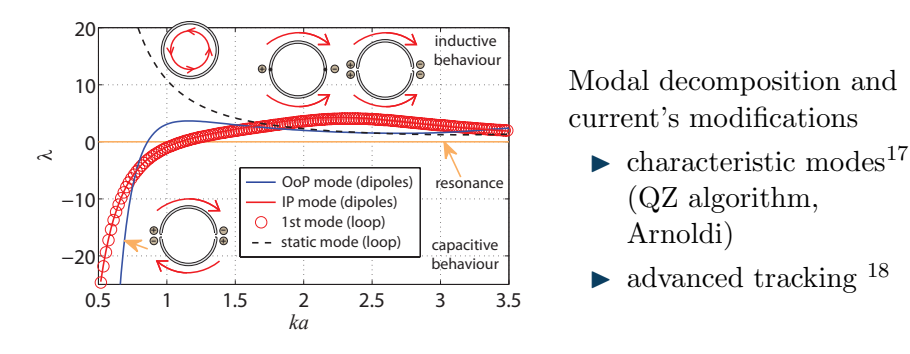

Eigennumbers of two dipoles and the loop.

Čapek, Hazdra, Mazánek, Raida, et al. ∴ [AToM: Antenna Toolbox For Matlab](#page-0-0) 17 / 24

<sup>&</sup>lt;sup>17</sup>M. Capek et al. "Implementation of the Theory of Characteristic Modes in Matlab". In: IEEE Antennas Propag. Magazine 55.2 (2013), pp. 176–189. doi: [10.1109/MAP.2013.6529342](http://dx.doi.org/10.1109/MAP.2013.6529342)

<sup>&</sup>lt;sup>18</sup>M. Capek et al. "A Method for Tracking Characteristic Numbers and Vectors". In: Progress In Electromagnetics Research B 33 (2011), pp. 115–134. doi: [10.2528/PIERB11060209](http://dx.doi.org/10.2528/PIERB11060209)

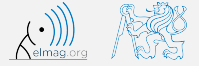

<span id="page-21-0"></span>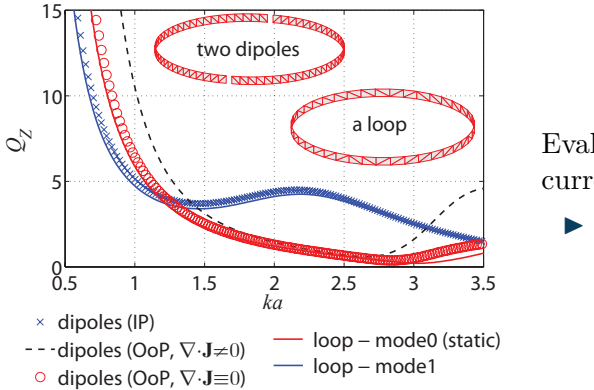

Evaluation of  $Q<sub>Z</sub>$  based on current densities  $\triangleright$  so far, the best

estimation of the Q

Equivalence of two topologically different structures.

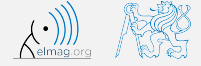

<span id="page-22-0"></span>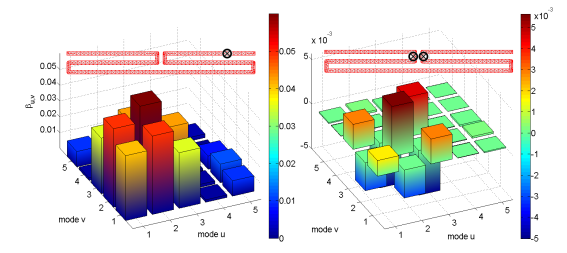

 $\beta$  matrix before and after minimization of  $Q$ .

Utilization of characteristic modes for synthesis of feeding network<sup>19</sup>

- $\triangleright$  various goals:
	- minimization of Q
	- desired rad. pattern
	- target input impedance

<sup>19</sup>M. Capek, P. Hazdra, and J. Eichler. "A Method for the Evaluation of Radiation Q Based On Modal Approach". In: IEEE Trans. Antennas Propag. 60.10 (2012), pp. 4556–4567. doi: [10.1109/TAP.2012.2207329](http://dx.doi.org/10.1109/TAP.2012.2207329)

<span id="page-23-0"></span>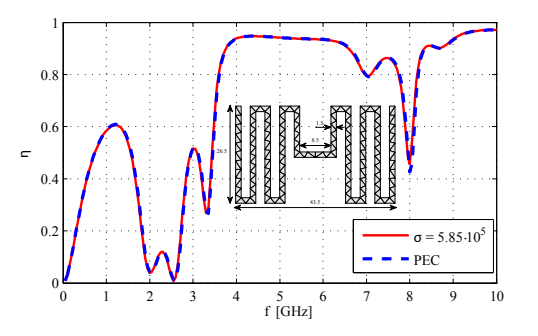

Radiation efficiency of a meandered dipole.

Evaluation of radiation efficiency<sup>20</sup>

- **In approximation based on** current flowing on PEC
- available even for modal currents
- excellent agreement with FEKO (IBC)

<sup>20</sup>M. Capek, J. Eichler, and P. Hazdra. "Evaluation of Radiation Effciency from Characteristic Currents". In: IET Microw. Antennas Propag. (2014). in press, M. Capek et al. "A Method for the Evaluation of Radiation Efficiency Based on Modal Approach". In: Proceedings of the 8th European Conference on Antennas and Propagation (EUCAP). 2014

Čapek, Hazdra, Mazánek, Raida, et al. ∴ ATOM: Antenna Toolbox For Matlab 20 / 24

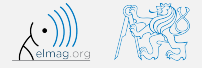

#### <span id="page-24-0"></span>Scheduled Features

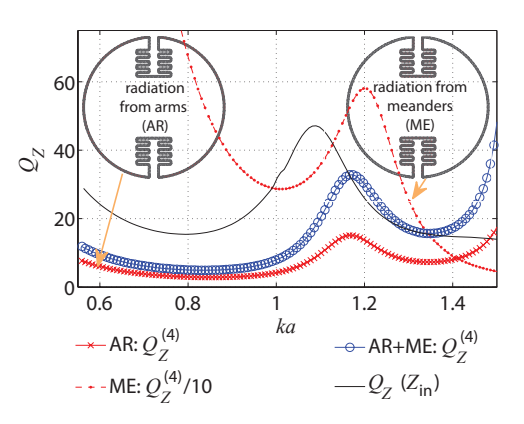

Of course, plenty of other features are scheduled:

- $\blacktriangleright$  calculation of static polarizability<sup>21</sup>
- $\blacktriangleright$  evaluation of the true stored energy
	- now, AToM is able to evaluate energies according to G. Vandenbosch $^{22}$
- $\blacktriangleright$  structural decomposition

Structural decomposition of U-notched antenna.

 $22G$ . A. E. Vandenbosch. "Reactive Energies, Impedance, and Q Factor of Radiating Structures". In: IEEE Trans. Antennas Propag. 58.4 (2010), pp. 1112–1127. doi: [10.1109/TAP.2010.2041166](http://dx.doi.org/10.1109/TAP.2010.2041166)

Čapek, Hazdra, Mazánek, Raida, et al. ∴ ATOM: Antenna Toolbox For Matlab 21 / 24

<sup>21</sup>M. Gustafsson, Ch. Sohl, and G. Kristensson. "Illustrations of New Physical Bounds on Linearly Polarized Antennas". In: IEEE Trans. Antennas Propag. 57.5 (2009), pp. 1319–1327. poi: [10.1109/TAP.2009.2016683](http://dx.doi.org/10.1109/TAP.2009.2016683)

#### <span id="page-25-0"></span> $AToM \rightarrow Visual$  Antenna

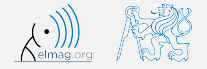

The key functionality of the AToM will be implemented into Visual Antenna package, developed by MECAS ESI company (subsidiary of ESI Group).

- $\triangleright$  Visual Antenna is a module for Visual CEM<sup>23</sup>, which integrates simulation tools for Computational Electromagnetics developed and distributed worldwide by ESI Group
- $\triangleright$  ESI offers complete solutions for End-to-End Virtual Prototyping

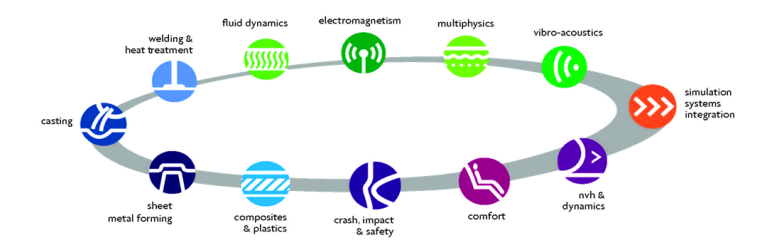

 $^{23}ESI$  Group - Visual CEM. . URL:

<https://www.esi-group.com/software-services/virtual-environment/electromagnetics>

Čapek, Hazdra, Mazánek, Raida, et al. ∴ ATOM: Antenna Toolbox For Matlab 22 / 24

# <span id="page-26-0"></span>ESI Group and MECAS ESI

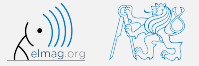

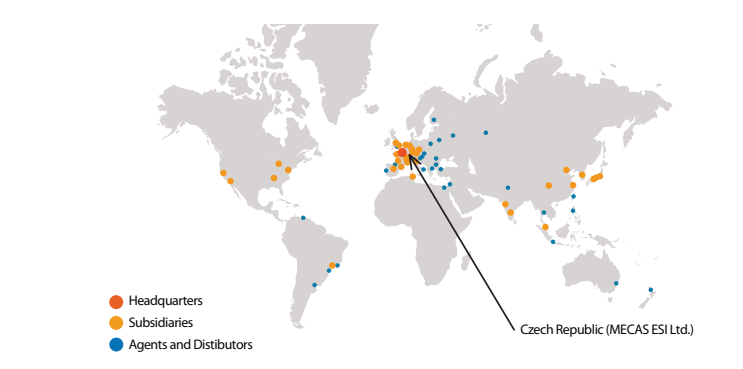

- $\triangleright$  ESI Group has more than 1000 employees, 15 subsidiaries, covers more than 40 countries and operates worldwide
	- we are happy that the whole project is supported by ESI Group and MECAS ESI company, since their support makes it possible to extent the up-to-date antenna techniques to the antenna designers

<span id="page-27-0"></span>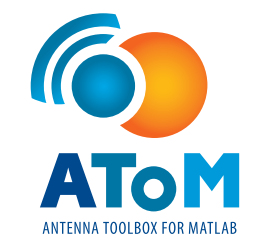

# Thank you!

#### antennatoolbox.com miloslav.capek@fel.cvut.cz

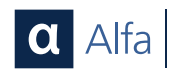

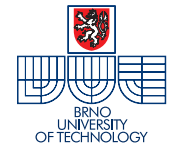

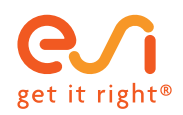